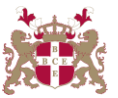

## **Level 6 Advanced Diploma in Information Technology (104) 131 Credits**

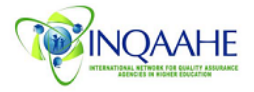

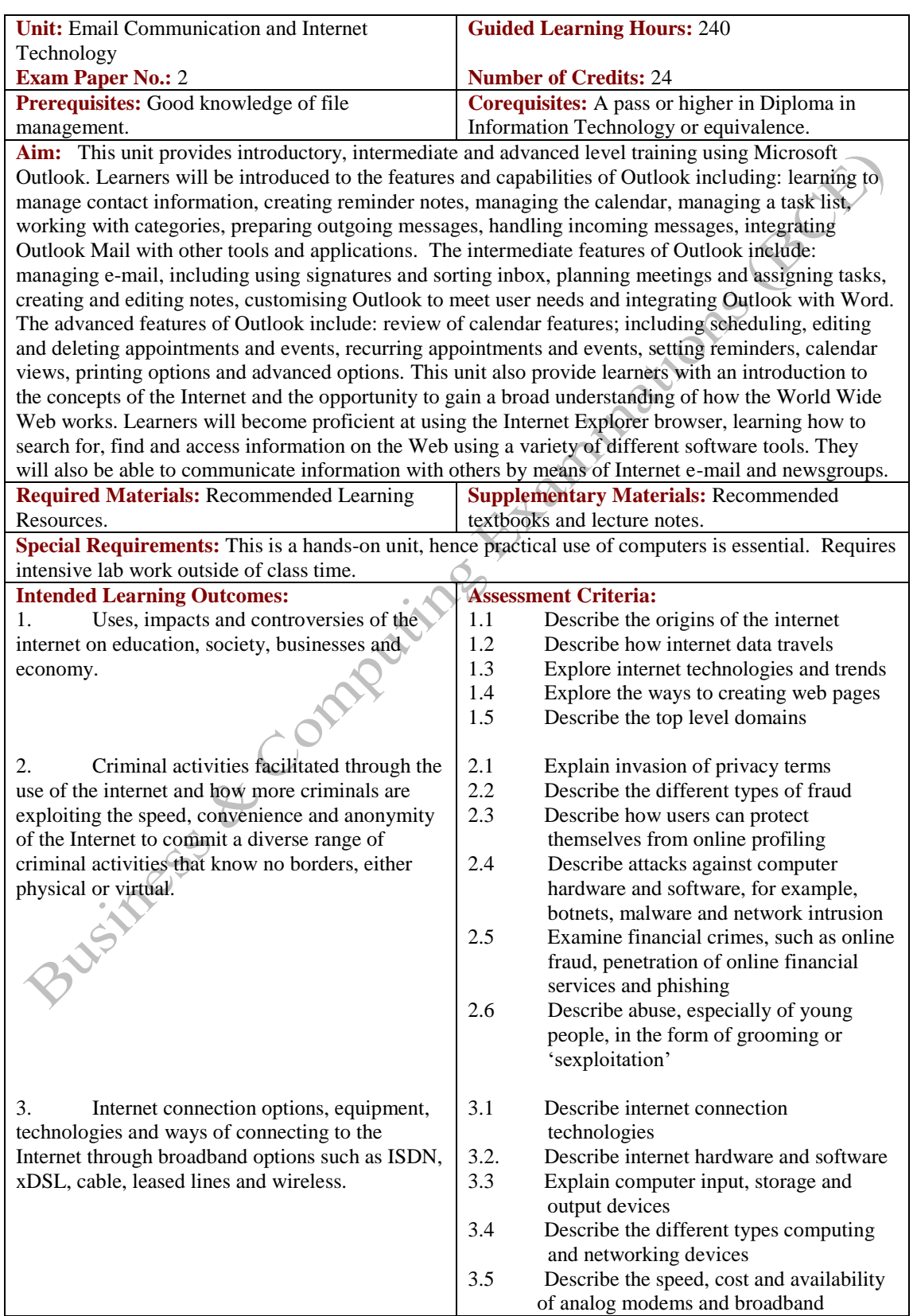

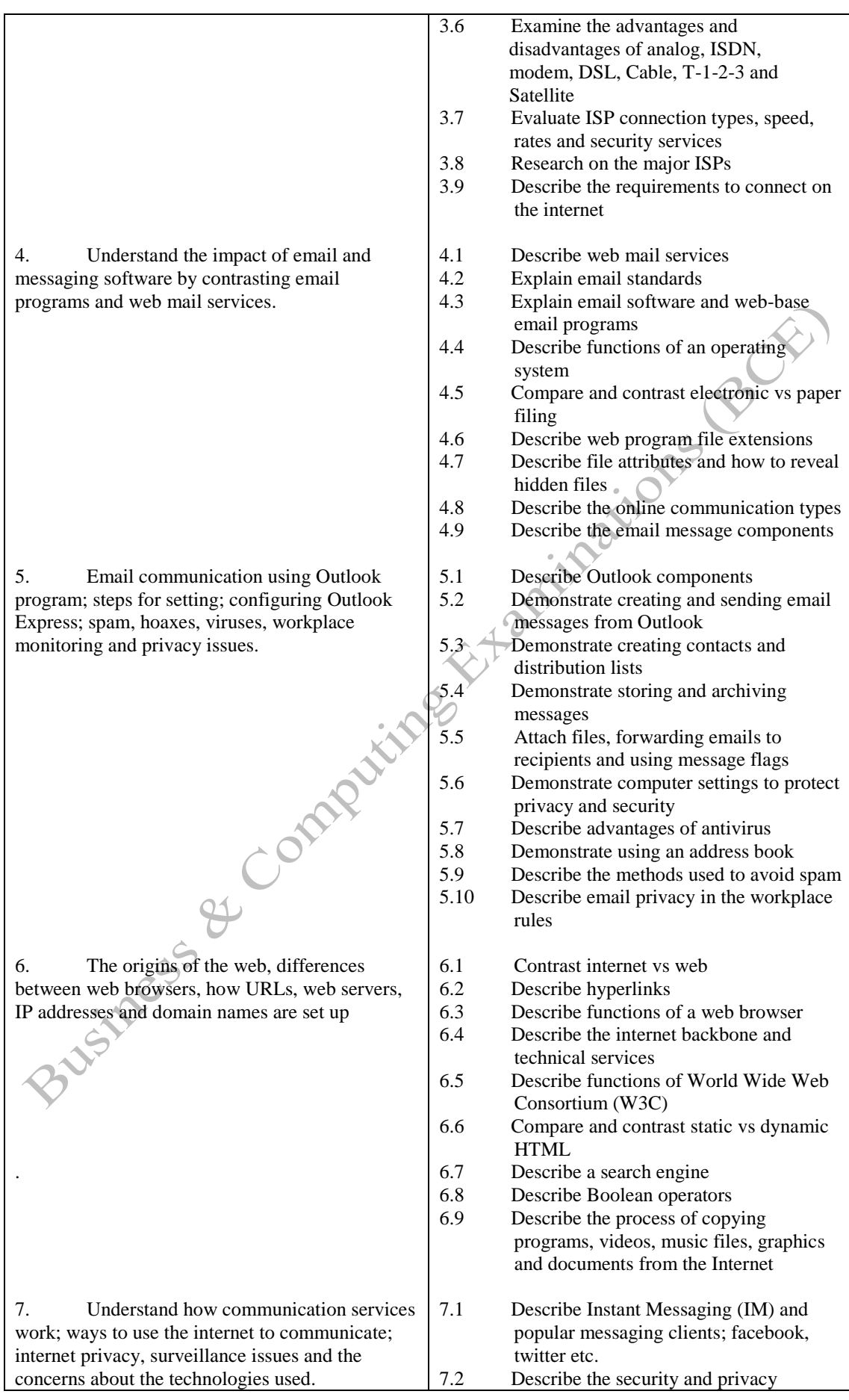

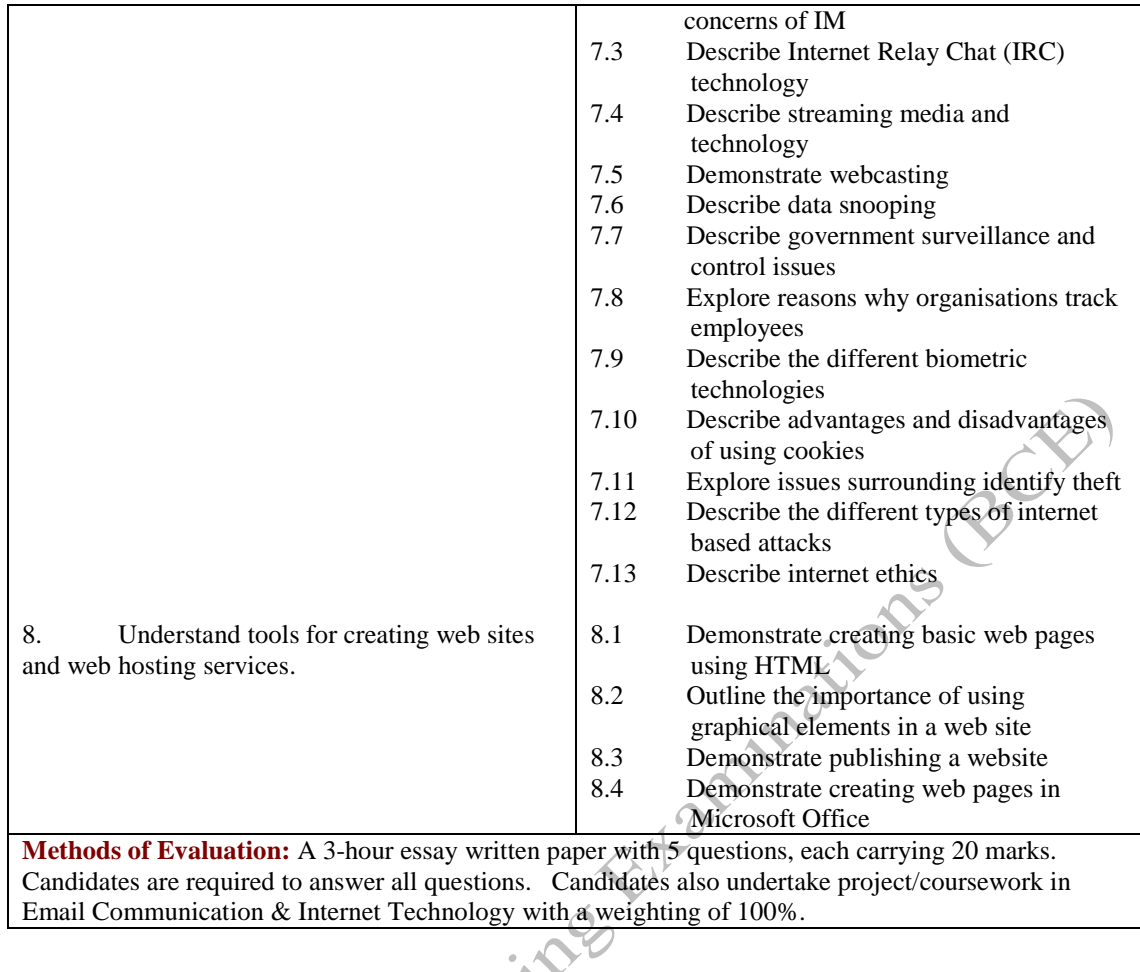

## **Recommended Learning Resources: Email Communication & Internet Technology**

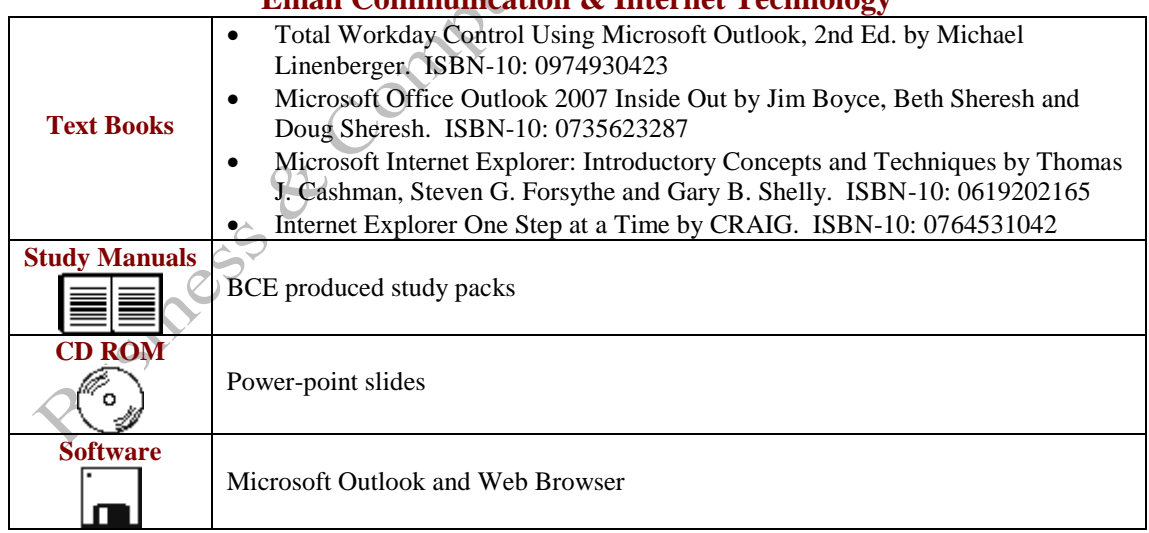